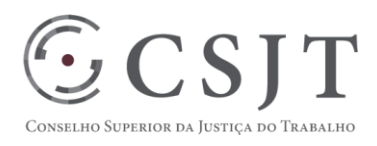

# **FolhaWeb**

Módulo do SIGEP para Folha de Pagamento Versão 0.9

03/março/2018

Secretaria de Tecnologia da Informação e Comunicações Escritório de Projetos – EGP-SETIC **CSJT** 

Setor de Administração Federal Sul Quadra 8, Lote 1 - Asa Sul Brasília – DF – CEP 70070-943

 (61) 3043- 7454  $\textcircled{\ensuremath{\mathfrak{e}}\xspace}$ egp-setic@csjt.jus.br

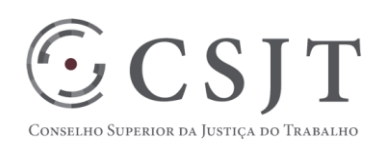

### Sumário

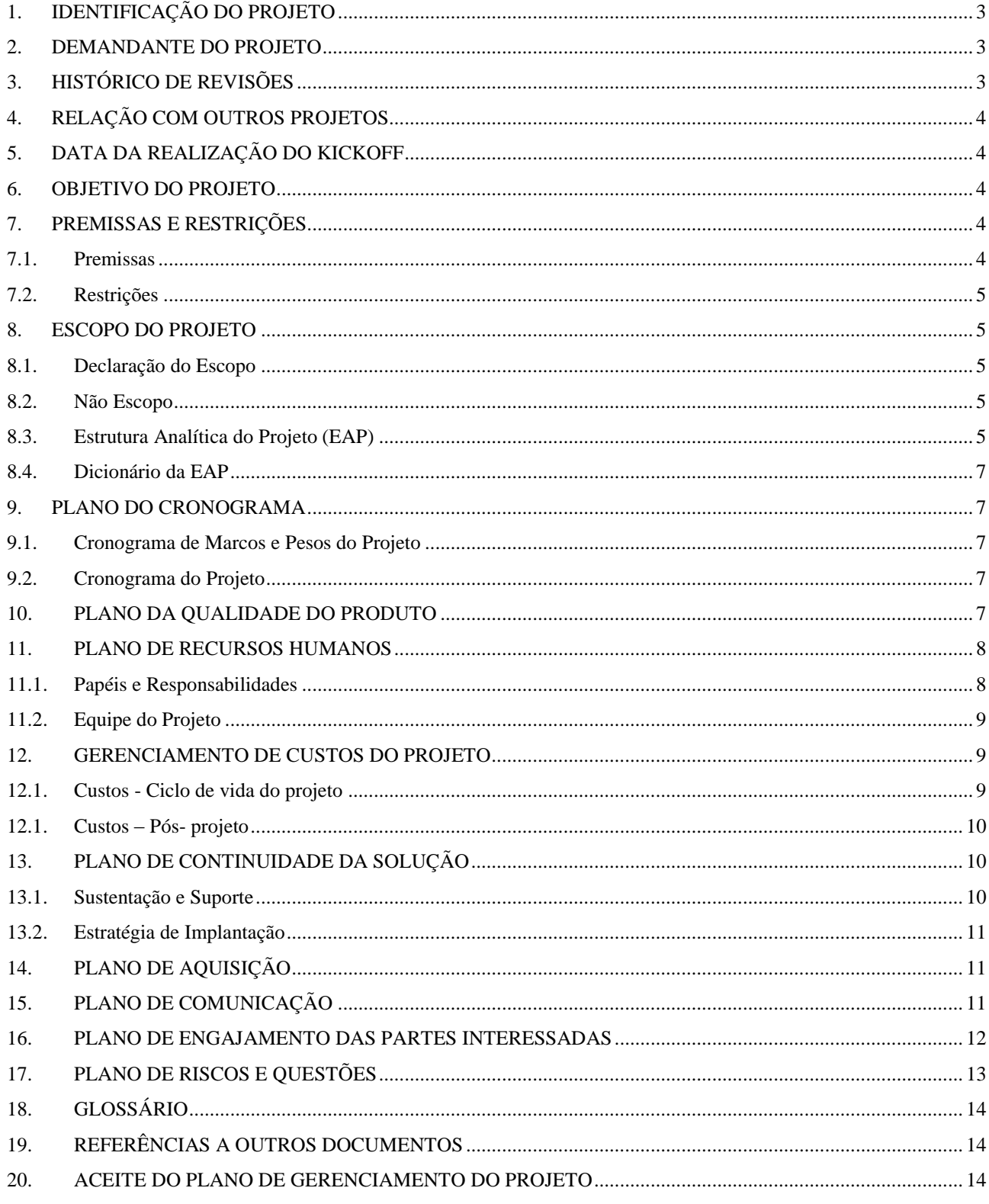

Secretaria de Tecnologia da Informação e Comunicações Escritório de Projetos - EGP-SETIC **CSJT** 

Setor de Administração Federal Sul Quadra 8, Lote 1 - Asa Sul Brasília - DF - CEP 70070-943

 $\odot$  (61) 3043-7454

 $\textcircled{2}$ egp-setic@csjt.jus.br

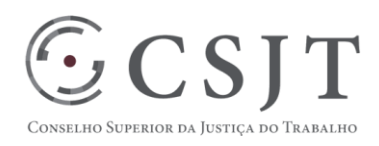

# <span id="page-2-0"></span>**1. IDENTIFICAÇÃO DO PROJETO**

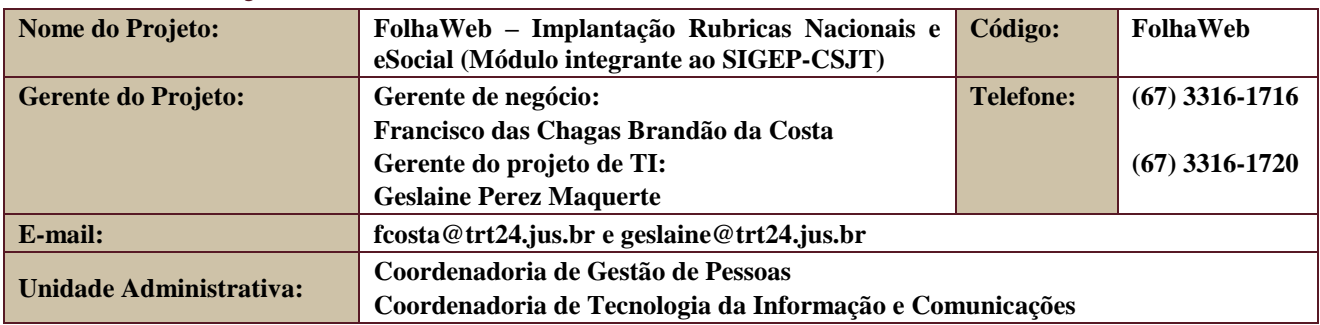

#### <span id="page-2-1"></span>**2. DEMANDANTE DO PROJETO**

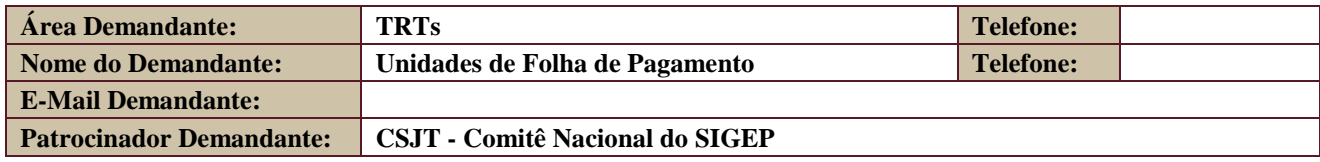

# <span id="page-2-2"></span>**3. HISTÓRICO DE REVISÕES**

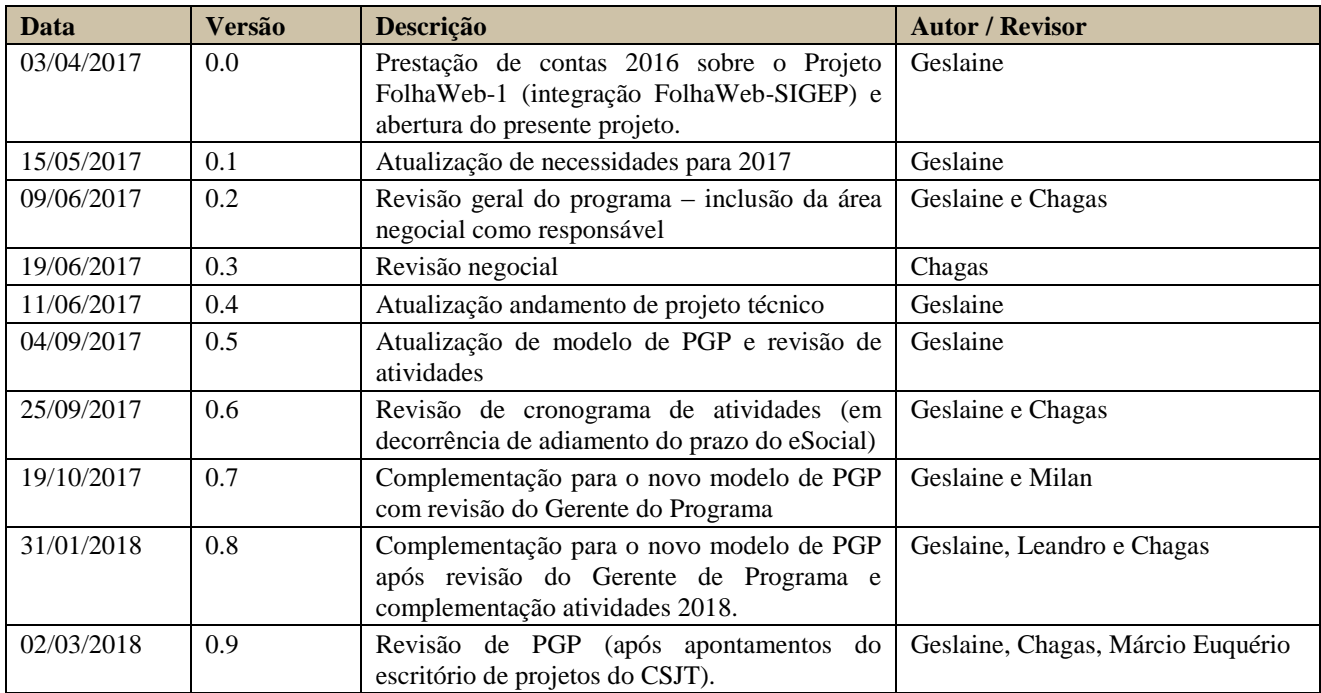

Secretaria de Tecnologia da Informação e Comunicações Escritório de Projetos – EGP-SETIC **CSJT** 

Setor de Administração Federal Sul Quadra 8, Lote 1 - Asa Sul Brasília – DF – CEP 70070-943

(61) 3043- 7454

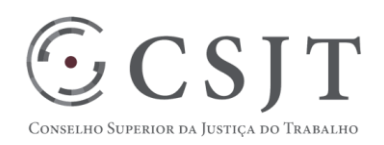

# <span id="page-3-0"></span>**4. RELAÇÃO COM OUTROS PROJETOS**

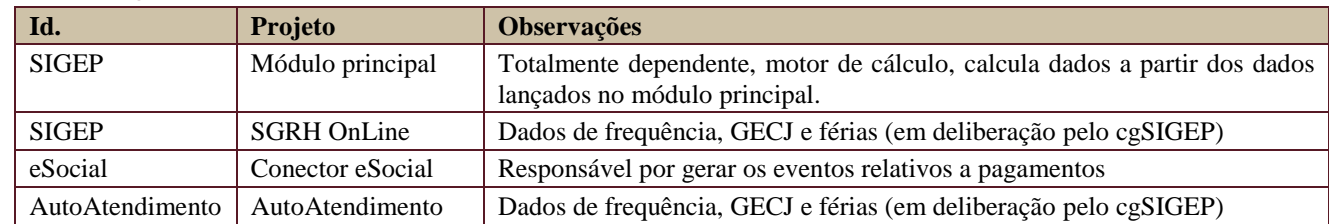

# <span id="page-3-1"></span>**5. DATA DA REALIZAÇÃO DO KICKOFF**

Datas - março/2017 (Reunião de diretores de Folha de pagamento)

- abril/2017 (Apresentação ao Comitê Nacional do SIGEP)
- agosto/2017 (Reunião de diretores de Folha de pagamento)
- fevereiro/2017 (Reunião de análise de demandas do SIGEP)

#### <span id="page-3-2"></span>**6. OBJETIVO DO PROJETO**

Desenvolver atividades, projetos subordinados e ações, em sequência ou em paralelo, envolvendo:

a) Conversão da versão inicial entregue ao sistema ao cgSIGEP com rubricas do TRT24 para rubricas nacionais;

- b) Homologação, distribuição e sustentação nos Tribunais;
- c) Atualização de capacitações EAD e treinamento presencial;
- d) Revisão de requisitos essenciais para entrar em produção;
- e) Desenvolver a extração de dados de pagamento para os eventos do eSocial;
- f) Homologação das rubricas nacionais, para garantir versão viável para entrar em produção nos Regionais;
- g) Validação com diretores de Folha de Pagamento de funcionalidades mínimas de produção.

# <span id="page-3-3"></span>**7. PREMISSAS E RESTRIÇÕES**

#### <span id="page-3-4"></span>**7.1. Premissas**

O projeto deve oferecer versão viável para execução em produção na JT, com a tabela de rubricas nacionais, e atender cronograma que possibilite que o sistema seja utilizado pelos Regionais para geração dos eventos do eSocial.

- A homologação e validação do sistema deve ser executada em etapas:
- a) Na implementação das rubricas no TRT24 é feito o teste na base de testes, gerada a partir de uma cópia embaralhada dos dados do TRT2.
- b) Na segunda etapa deve ser distribuída uma versão de homologação para os Tribunais homologadores (TRT4, TRT7, TRT11, TRT18, TRT20, TRT23) onde é feita a comparação dos cálculos do sistema legado de Folha de Pagamento.
- c) Quando o sistema estiver com os requisitos para entrar em produção (rubricas e funcionalidades essenciais identificadas pelo negócio) os Regionais (todos para entrar em produção) devem executar os sistemas em paralelo (legado e FolhaWeb), por período a ser definido individualmente por cada um.

Secretaria de Tecnologia da Informação e Comunicações Escritório de Projetos – EGP-SETIC **CSJT** 

Setor de Administração Federal Sul Quadra 8, Lote 1 - Asa Sul Brasília – DF – CEP 70070-943

 $\bigcirc$  (61) 3043-7454

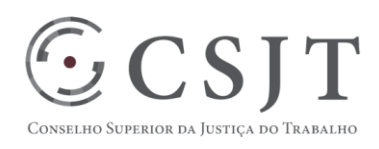

### <span id="page-4-0"></span>**7.2. Restrições**

O TRT24 tem o sistema executando em produção com outras rubricas, com base local de RH. O projeto local do TRT24 de migração para o módulo principal do SIGEP está em andamento, por isso a homologação dos cálculos deve ser realizada pelos Tribunais homologadores e por quem pretenda entrar em produção (ver premissas).

A geração dos eventos do eSocial será através de extração de dados para envio ao módulo conector, responsável pelo envio de eventos do eSocial à SRFB.

Esse projeto não prevê conexão direta com o eSocial da SRFB.

#### <span id="page-4-1"></span>**8. ESCOPO DO PROJETO**

#### <span id="page-4-2"></span>**8.1. Declaração do Escopo**

Disponibilização de um sistema nacional de Folha de Pagamento a ser utilizado em toda a Justiça do Trabalho com tabelas padronizadas de rubricas, calculadas a partir de dados do módulo principal.

Disponibilização de funcionalidade de extração de dados relativos a eventos de pagamento para módulo do eSocial. Treinamento de equipes de negócio e de TI.

#### <span id="page-4-3"></span>**8.2. Não Escopo**

Alterações de requisitos que sejam invasivos ao escopo de outros sistemas homologados pelo CSJT não farão parte desse projeto.

O gerente de projeto deve submeter ao gerente do programa SIGEP para avaliar, em conjunto com os Comitês Nacionais de Gestão de Sistemas, os requisitos de interface, para não invadir requisitos de outros sistemas.

Exemplo de dados que o FolhaWeb tem interface de requisitos com outros sistemas:

a) Dados cadastrais: geradores dos pagamentos de folha de pagamento e escopo do módulo principal do SIGEP;

b) Dados de cartão de ponto: sistemas de ponto eletrônico ou frequência devem fornecer os dados;

c) Apropriação de Folha de Pagamento: Sistema de Gestão orçamentária deve receber os dados.

#### <span id="page-4-4"></span>**8.3. Estrutura Analítica do Projeto (EAP)**

A tabela de atividades feita em planilha está aqui incluída para demonstrar os 3 aspectos: atividades, prazos previstos, status e pesos do projeto.

A EAP no escritório de projetos do TRT24 é desenvolvida com auxílio de ferramentas. Dentro do TRT24 a Folha está sendo tratada com subprojetos separados para a Seção de Sistemas da Informação.

Está em elaboração um procedimento de EAP para o projeto macro constante desse documento. Essa atividade está em análise em virtude de que os documentos de metodologia do CSJT não coincidem com os documentos gerados no TRT24.

Por essa razão esse é o único projeto do TRT24 que não se encontra publicado área de Governança de TI, publicada no portal da instituição.

Quando o trabalho de revisão pelo escritório de projetos estiver formatado, será disponibilizado os links com o resultado desse trabalho, a ser publicado no site do TRT24.

Secretaria de Tecnologia da Informação e Comunicações Escritório de Projetos – EGP-SETIC **CSJT** 

Setor de Administração Federal Sul Quadra 8, Lote 1 - Asa Sul Brasília – DF – CEP 70070-943

 $\bigcirc$  (61) 3043-7454

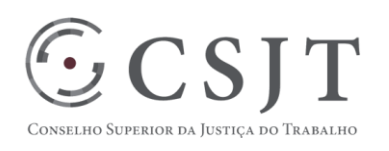

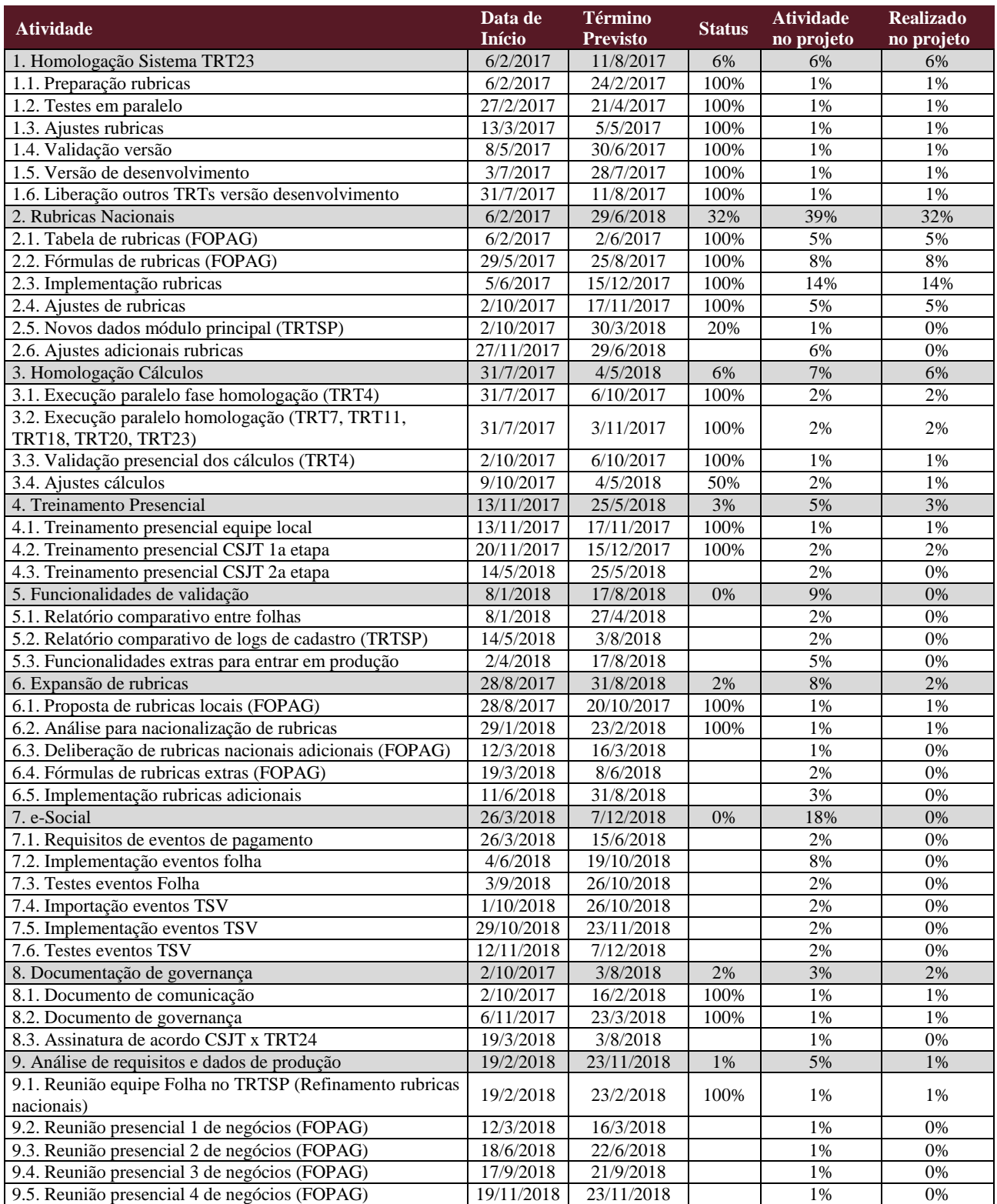

Secretaria de Tecnologia da Informação e Comunicações Escritório de Projetos – EGP-SETIC CSJT

Setor de Administração Federal Sul Quadra 8, Lote 1 - Asa Sul Brasília – DF – CEP 70070-943

(61) 3043- 7454

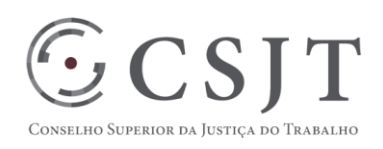

# <span id="page-6-0"></span>**8.4. Dicionário da EAP**

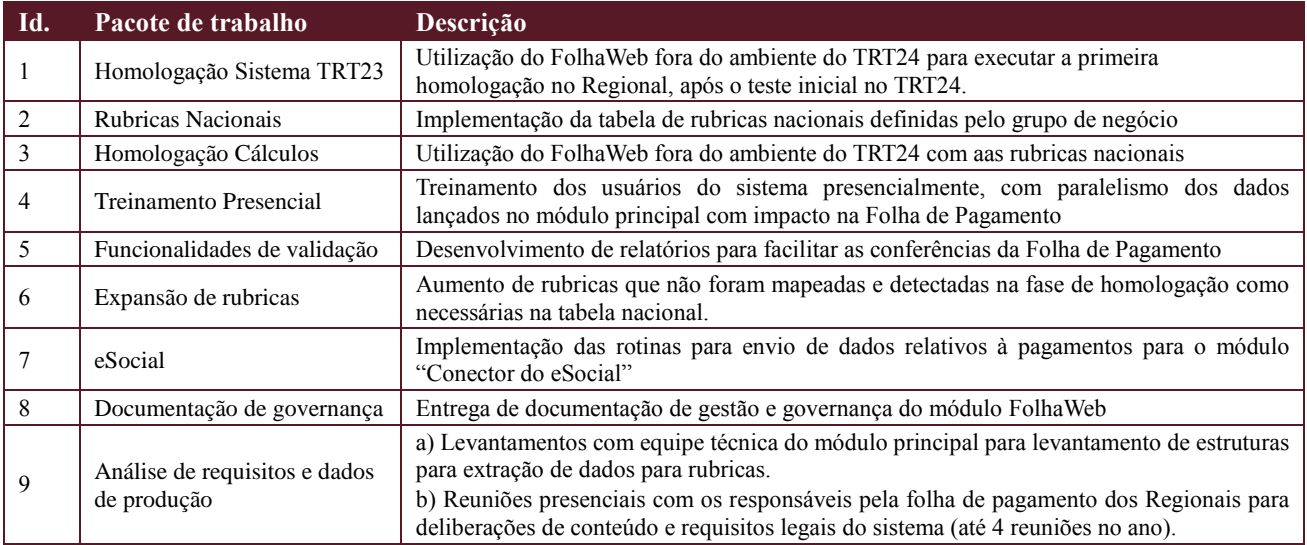

# <span id="page-6-1"></span>**9. PLANO DO CRONOGRAMA**

#### <span id="page-6-2"></span>**9.1.Cronograma de Marcos e Pesos do Projeto**

\*\*\* Consultar colunas da tabela do EAP do projeto nas linhas relativas aos pacotes do projeto.

#### <span id="page-6-3"></span>**9.2.Cronograma do Projeto**

\*\*\* Consultar colunas 2 e 3 da tabela do EAP do projeto que correspondem às datas previstas de execução.

#### <span id="page-6-4"></span>**10.PLANO DA QUALIDADE DO PRODUTO**

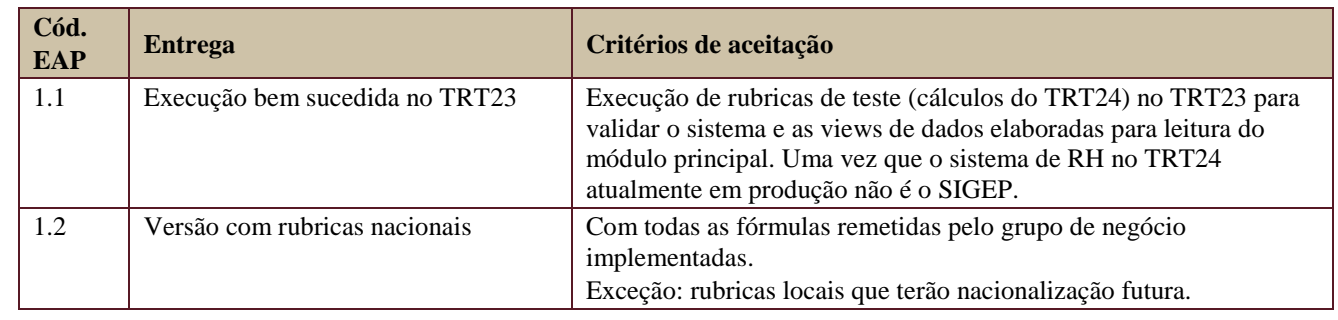

Secretaria de Tecnologia da Informação e Comunicações Escritório de Projetos – EGP-SETIC **CSJT** 

Setor de Administração Federal Sul Quadra 8, Lote 1 - Asa Sul Brasília – DF – CEP 70070-943

 $\odot$  (61) 3043-7454

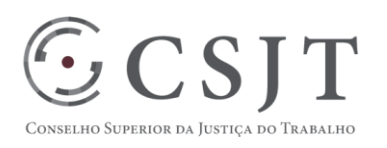

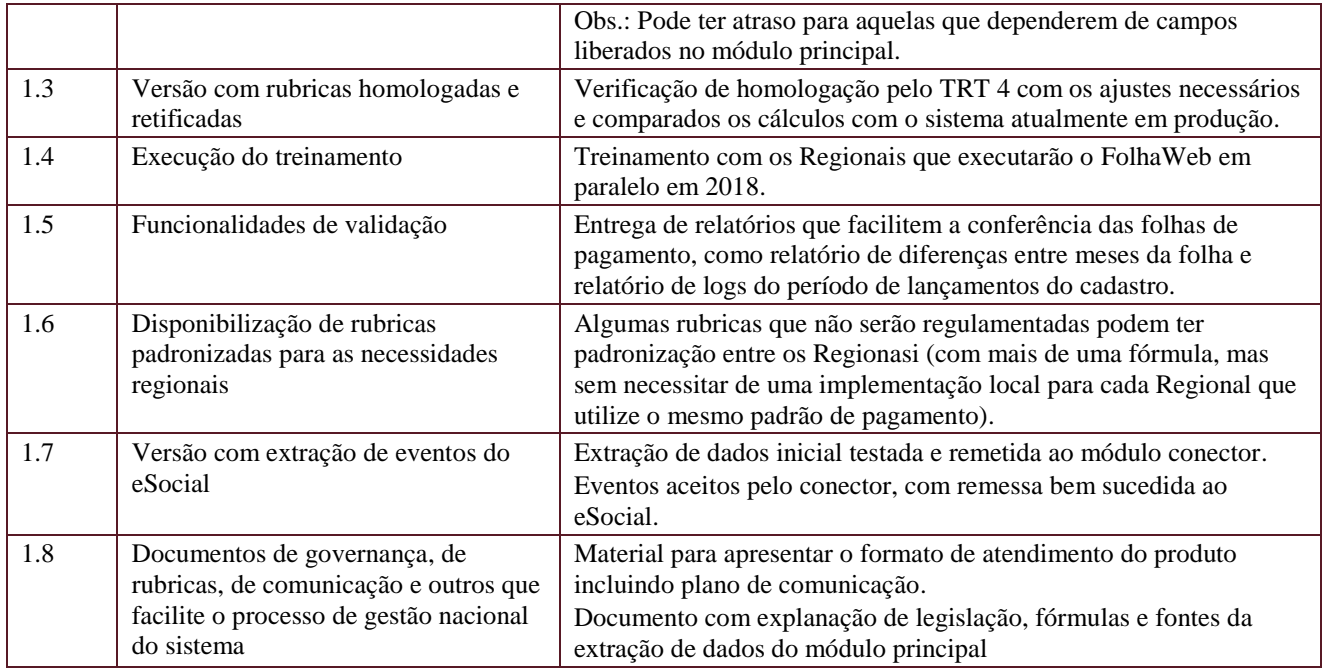

### <span id="page-7-0"></span>**11.PLANO DE RECURSOS HUMANOS**

# <span id="page-7-1"></span>**11.1. Papéis e Responsabilidades**

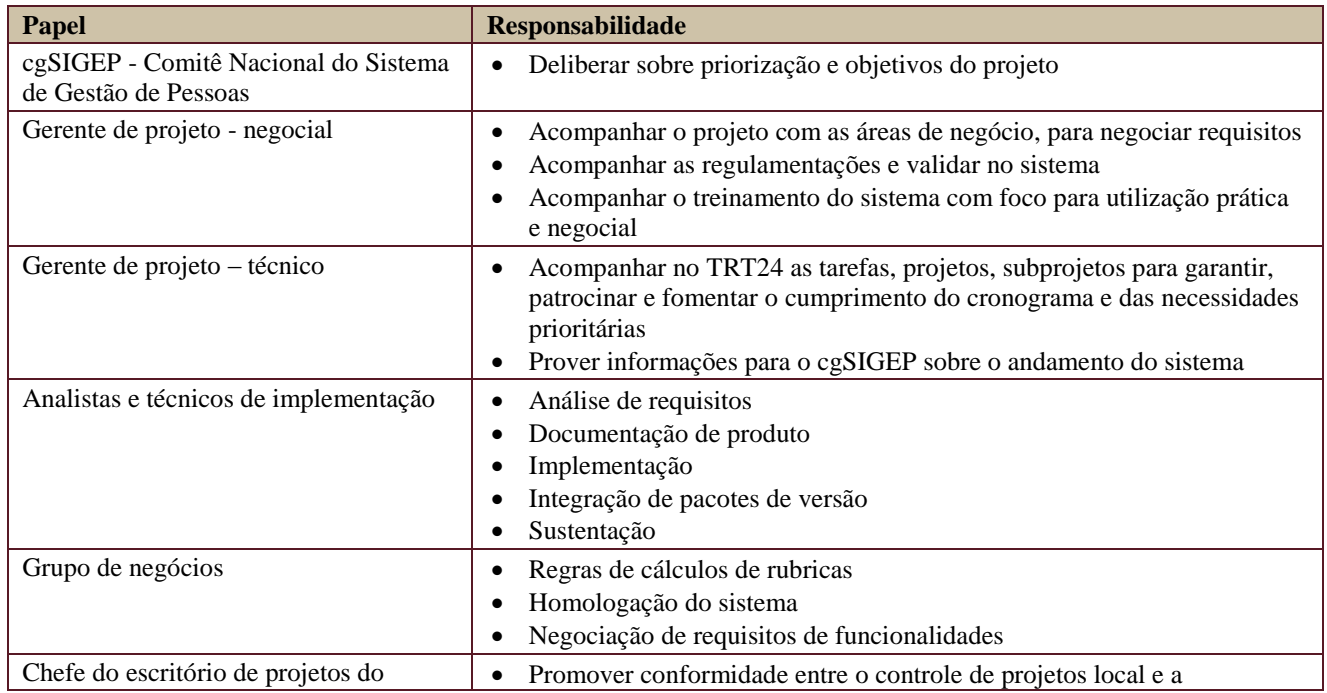

Secretaria de Tecnologia da Informação e Comunicações Escritório de Projetos – EGP-SETIC CSJT

Setor de Administração Federal Sul Quadra 8, Lote 1 - Asa Sul Brasília – DF – CEP 70070-943

(61) 3043- 7454

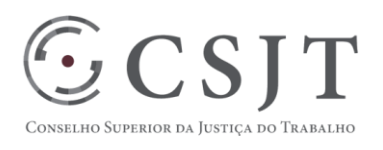

TRT24 metodologia do CST.

# <span id="page-8-0"></span>**11.2. Equipe do Projeto**

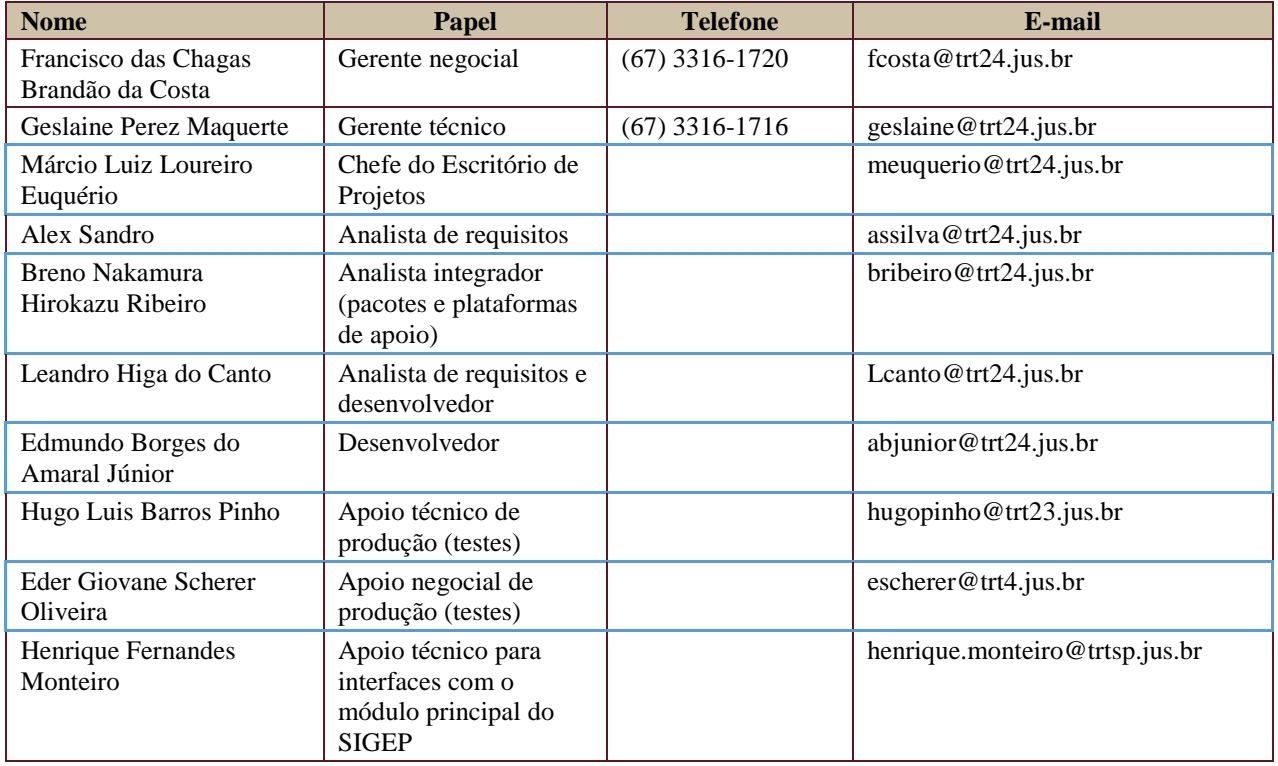

# <span id="page-8-1"></span>**12.GERENCIAMENTO DE CUSTOS DO PROJETO**

#### <span id="page-8-2"></span>**12.1. Custos - Ciclo de vida do projeto**

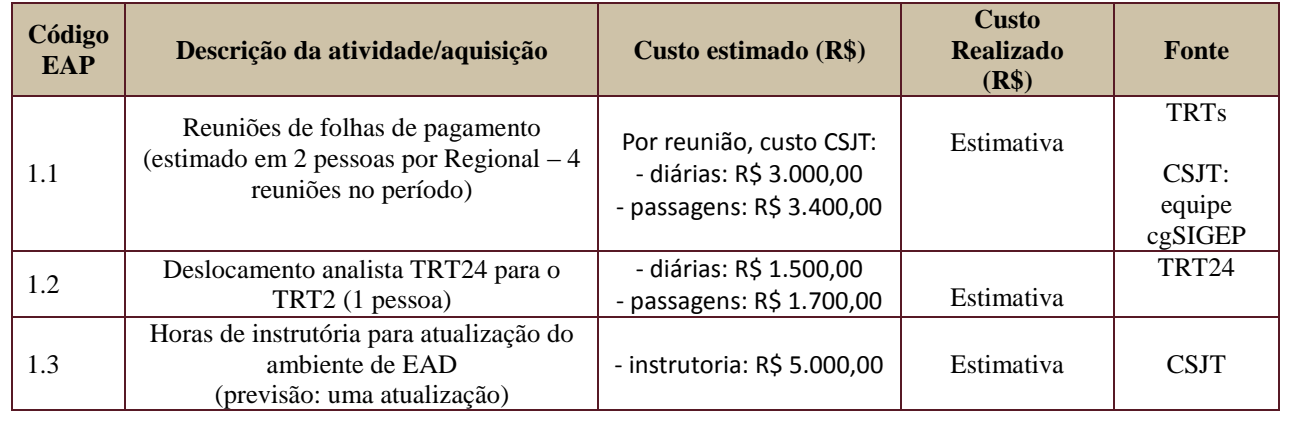

Secretaria de Tecnologia da Informação e Comunicações Escritório de Projetos – EGP-SETIC **CSJT** 

Setor de Administração Federal Sul Quadra 8, Lote 1 - Asa Sul Brasília – DF – CEP 70070-943

(61) 3043- 7454

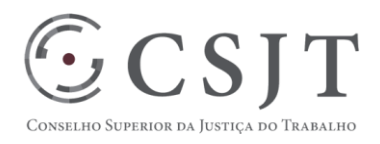

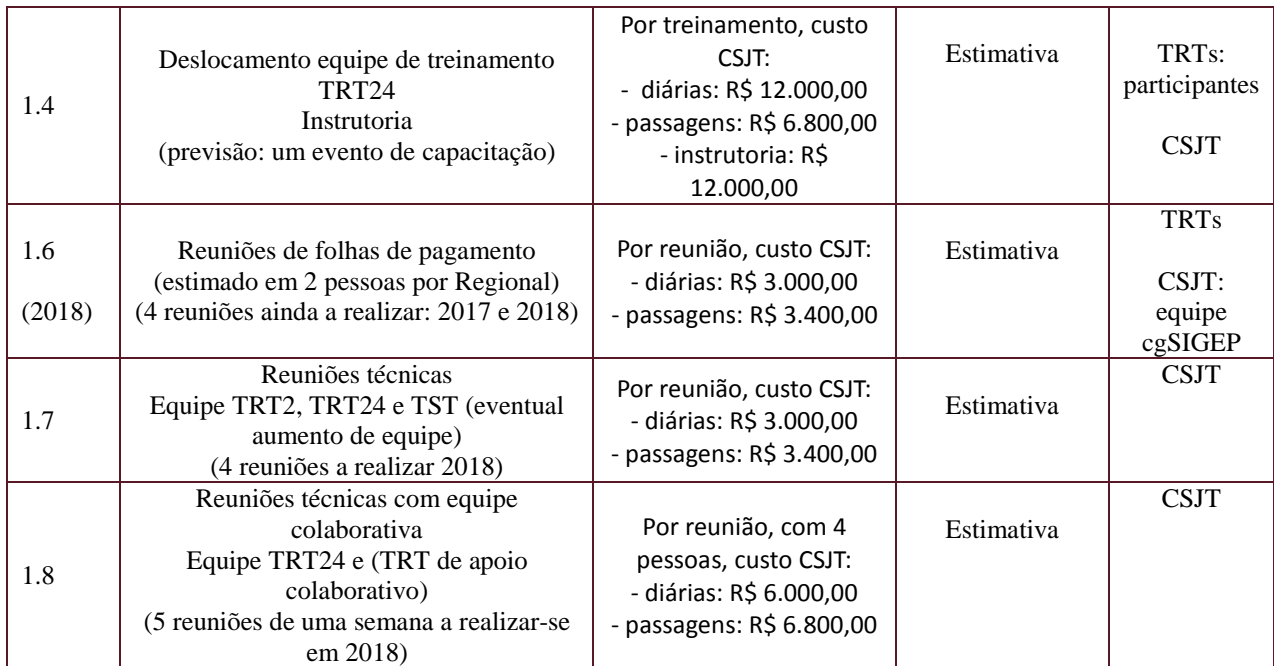

#### <span id="page-9-0"></span>**12.1. Custos – Pós- projeto**

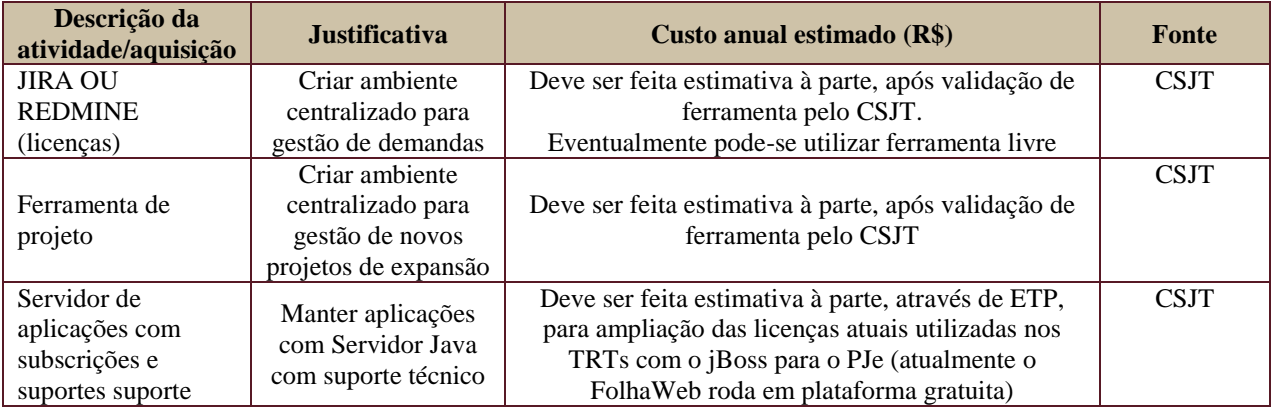

# <span id="page-9-1"></span>**13. PLANO DE CONTINUIDADE DA SOLUÇÃO**

#### <span id="page-9-2"></span>**13.1. Sustentação e Suporte**

Os documentos de governança estão em elaboração, requisitos iniciais sendo contemplados:

- 1. Sustentação nível 1 e 2 em cada Regional, o responsável da TI deve participar do treinamento.
	- 2. Sustentação nível 3 no TRT24, em análise o tamanho da equipe.
	- 3. Ferramenta nacional ainda não definida.

Secretaria de Tecnologia da Informação e Comunicações Escritório de Projetos – EGP-SETIC **CSJT** 

Setor de Administração Federal Sul Quadra 8, Lote 1 - Asa Sul Brasília – DF – CEP 70070-943

 $\odot$  (61) 3043-7454

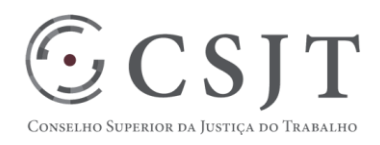

- 4. Grupo negocial composto por servidores dos Regionais participantes para análise de novas rubricas (atualmente existente para definição de rubricas nacionais).
- 5. Grupo negocial composto por servidores dos Regionais participantes para análise de novas funcionalidades (atualmente existente e com as prioridades iniciais já elencadas).

#### <span id="page-10-0"></span>**13.2. Estratégia de Implantação**

- 1. Tribunais-piloto: TRT2, TRT4, TRT18, TRT20 e TRT23.
- 2. Tribunais homologadores da versão de produção: TRT4, TRT7, TRT11, TRT20 e TRT23
- 3. Formato do treinamento:
	- a. EAD: disponibilizado no CSJT, após versão completa deverá ser atualizado.
	- b. Presencial:
		- i. Local: laboratórios do CSJT;
			- ii. Instrutores pagos pelo CSJT, com equipe mista técnica e negocial (com conhecimentos de FolhaWeb e Módulo principal)
			- iii. Participantes custeados pelos Regionais.
- 4. Implantação pelos homologadores, expandindo para todos o TRTs que estão entrando com o SIGEP em produção. Sem limite de implantação. A equipe de sustentação somente dará apoio à distância, sendo feito delocamento centralizado para treinamento e apenas deslocamento par homologação de rubricas em um Regional.
	- a. Futuramente, os primeiros regionais com a implantação bem sicedida poderão ser definidos pelo cgSIGEP como padrinhos para auxiliar presencialmente os demais, iniciando pelo homologador de cálculos (TRT4).
	- b. Fator preponderante: o sistema deve ser executado em paralelo ao sistema do Regional em produção para garantir alguns meses de pagamento pelo sistema legado, com validação do novo Sistema antes da conversão do pagamento para o FolhaWeb.
	- c. Os cronogramas de Tribunais em implantação serão gerenciados pelo cgSIGEP.
- 5. A plataforma da Folha tem como pré-requisito:
	- a. Liberação de pacote de instalação completo, sem necessidade de aquisição de licenças de software.
	- b. O módulo principal do SIGEP deve estar instalado, com dados para cálculo (o sistema é dependente e não tem base de dados cadastrais).

# <span id="page-10-1"></span>**14.PLANO DE AQUISIÇÃO**

- Não existem aquisições próprias. As ferramentas de gestão de projetos e de governança deverão ser definidas pelo CSJT.
- Até a definição, o TRT24 está utilizando suas ferramentas para atendimento (GPWEB e REDMINE).
- Deve ser realizado ETP para a troca de plataforma, com análise de impacto no sistema (previsão inicial 2 meses para adaptação).

# <span id="page-10-2"></span>**15.PLANO DE COMUNICAÇÃO**

Os documentos de governança estão em elaboração, assim como a escolha da ferramenta nacional, sendo que existem comunicações:

Secretaria de Tecnologia da Informação e Comunicações Escritório de Projetos – EGP-SETIC **CSJT** 

Setor de Administração Federal Sul Quadra 8, Lote 1 - Asa Sul Brasília – DF – CEP 70070-943

 $\bigcirc$  (61) 3043-7454

egp-setic@csjt.jus.br

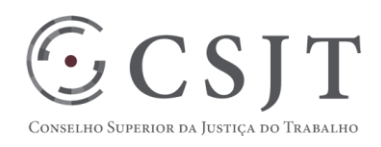

- 1. Dos grupos de negócio via e-mail institucional individual.
- 2. Para sustentação do sistema: via redmine, com solicitação de cadastro para o gerente técnico via email (geslaine@trt24.jus.br).

#### <span id="page-11-0"></span>**16.PLANO DE ENGAJAMENTO DAS PARTES INTERESSADAS**

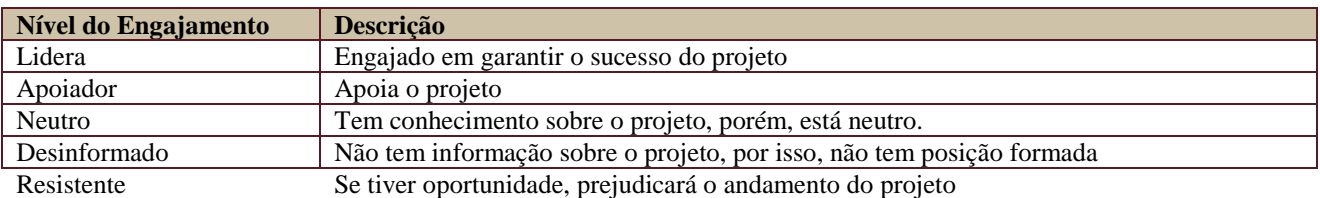

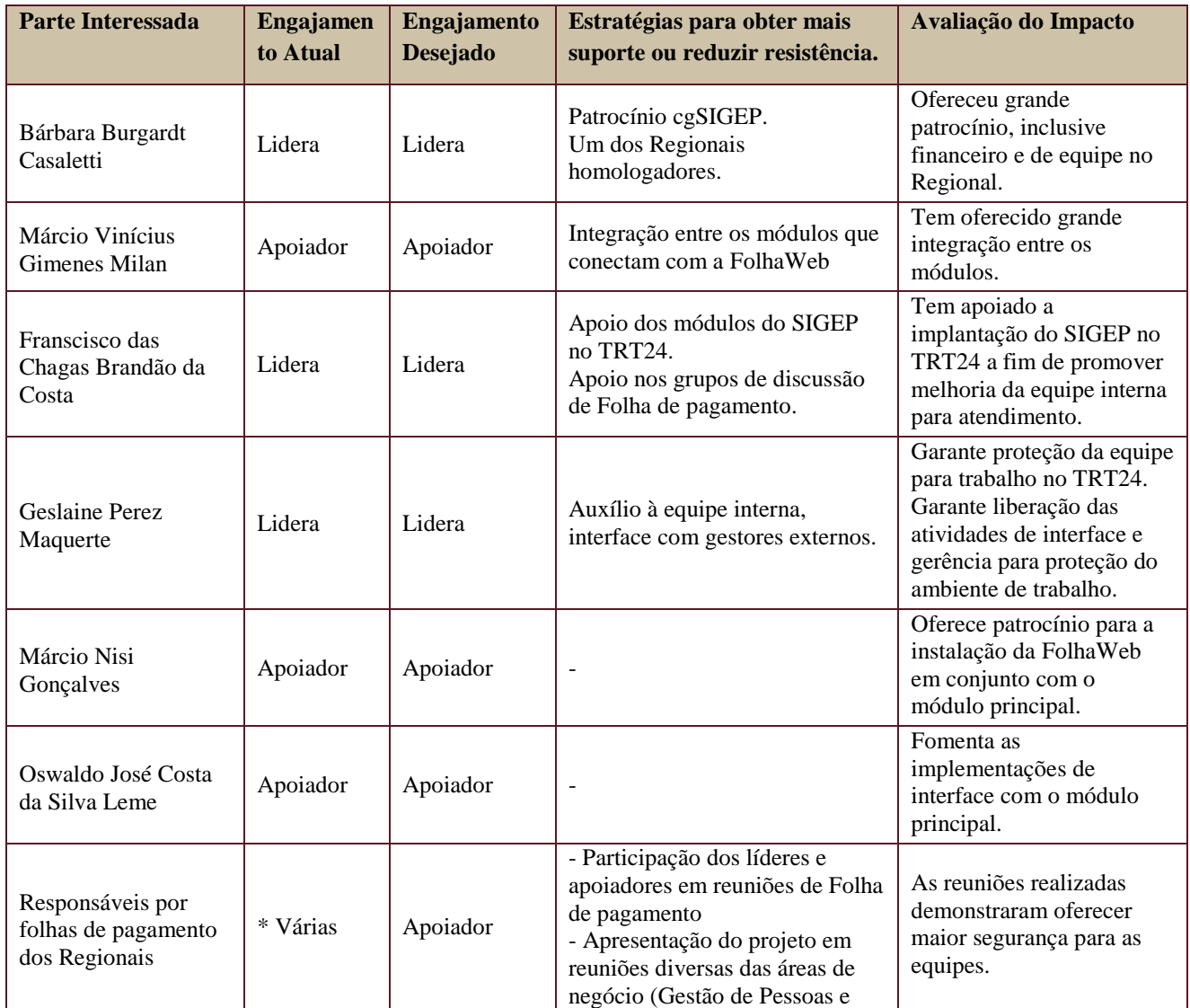

Secretaria de Tecnologia da Informação e Comunicações Escritório de Projetos – EGP-SETIC **CSJT** 

Setor de Administração Federal Sul Quadra 8, Lote 1 - Asa Sul Brasília – DF – CEP 70070-943

 $\odot$  (61) 3043-7454

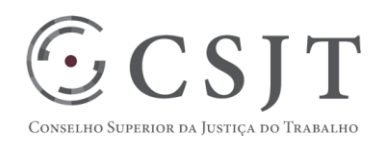

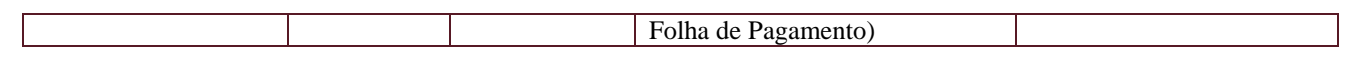

# <span id="page-12-0"></span>**17.PLANO DE RISCOS E QUESTÕES**

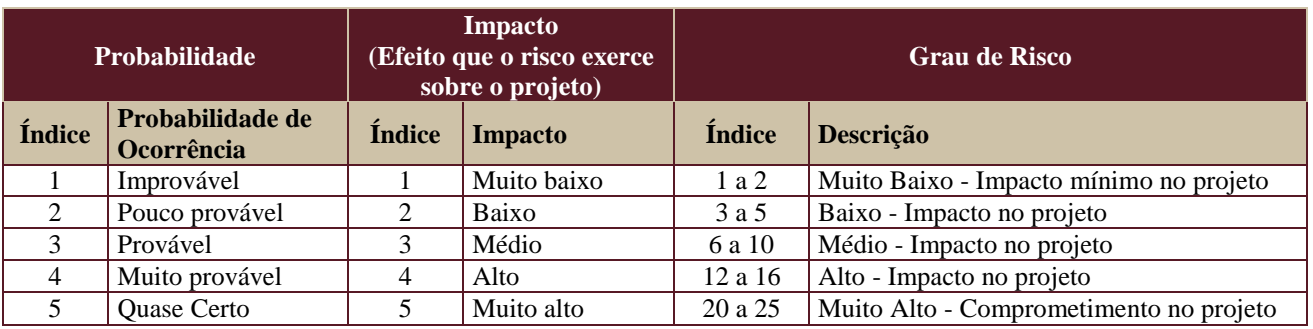

Tabela de identificação e plano de resposta aos riscos:

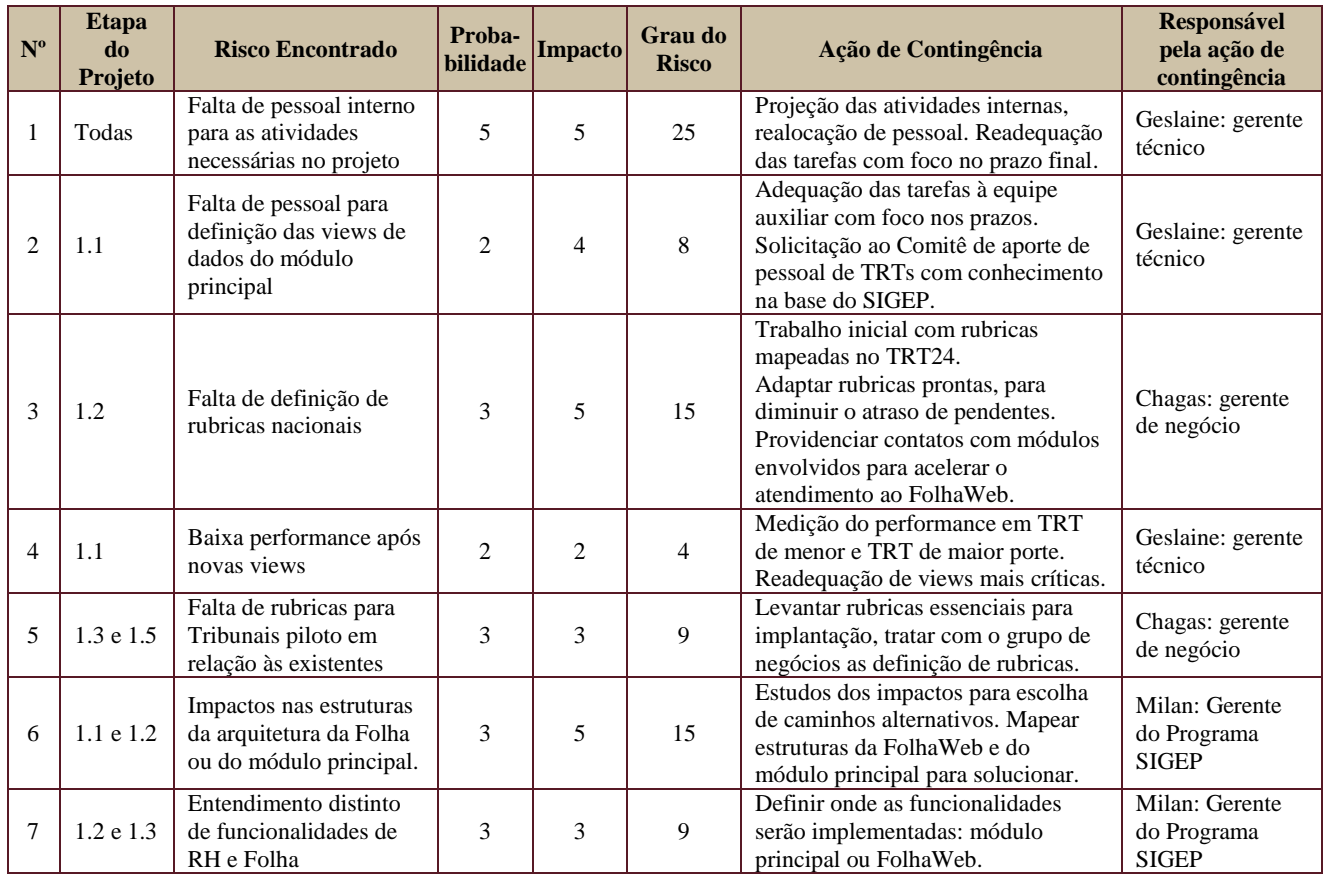

Secretaria de Tecnologia da Informação e Comunicações Escritório de Projetos – EGP-SETIC CSJT

Setor de Administração Federal Sul Quadra 8, Lote 1 - Asa Sul Brasília – DF – CEP 70070-943

(61) 3043- 7454

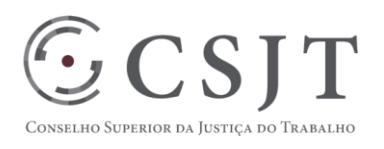

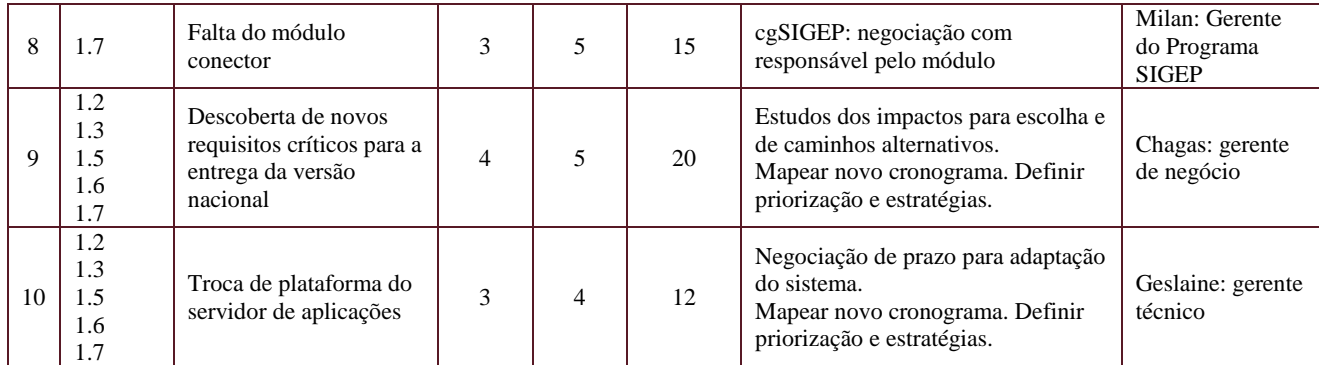

# <span id="page-13-0"></span>**18.GLOSSÁRIO**

cgSIGEP: Comitê Nacional do Sistema de Gestão de Pessoas.

FolhaWeb: Módulo do SIGEP para Gestão de Folha de Pagamento

FOPAG: Diretores de Folhas de Pagamentos dos Tribunais Regionais do Trabalho

ETP: Estudos Técnicos Preliminares

PJe: Sistema de Eletrônico de Processos Judiciais Trabalhistas

# <span id="page-13-1"></span>**19.REFERÊNCIAS A OUTROS DOCUMENTOS**

Regulamentações CSJT: as resoluções que regulamentam os pagamentos na JT devem ser utilizadas para as fórmulas das rubricas e dos pagamentos implementados nas rubricas nacionais.

As rubricas nacionais devem ser entregues em tabelas contendo todos os dados para a montagem das fórmulas, bases de cálculos, referência com as rubricas do eSocial, classificações contábeis e outras legislações necessárias. O documento de governança deverá apresentar o modelo padrão para uso posterior.

As atas de reunião dos grupos de negócio e das reuniões das equipes de folha de pagamento dos regionais devem ser remetidas para o TRT24 (equipes negocial e técnica) para evitar perda de informações essenciais para o conhecimento da equipe.

#### <span id="page-13-2"></span>**20.ACEITE DO PLANO DE GERENCIAMENTO DO PROJETO**

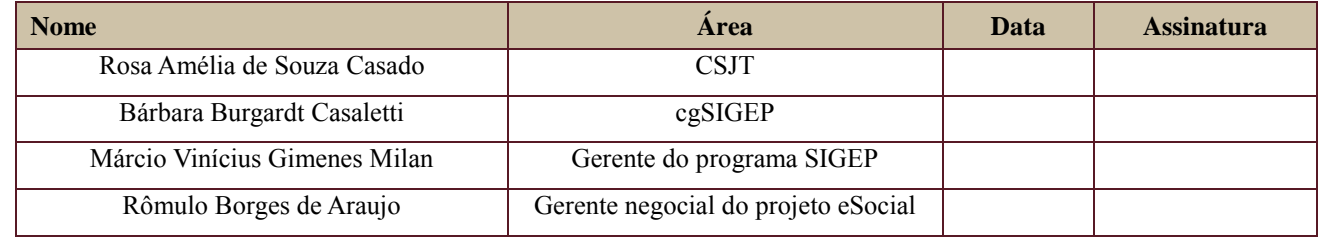

Secretaria de Tecnologia da Informação e Comunicações Escritório de Projetos – EGP-SETIC **CSIT** 

Setor de Administração Federal Sul Quadra 8, Lote 1 - Asa Sul Brasília – DF – CEP 70070-943

 $\bigcirc$  (61) 3043-7454

egp-setic@csjt.jus.br

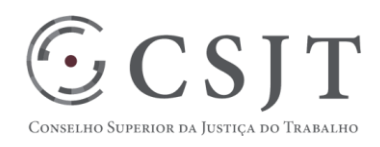

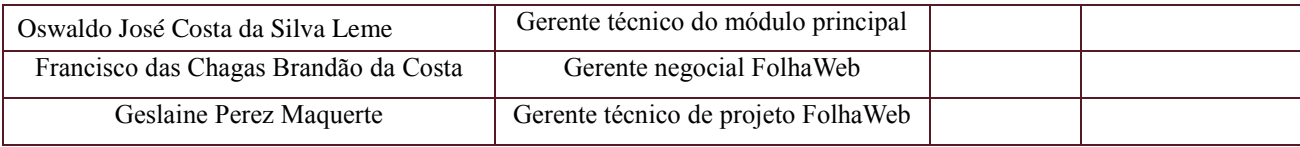

Secretaria de Tecnologia da Informação e Comunicações Escritório de Projetos – EGP-SETIC CSJT

Setor de Administração Federal Sul Quadra 8, Lote 1 - Asa Sul Brasília – DF – CEP 70070-943

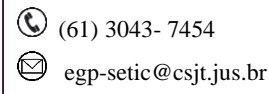